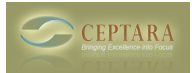

## **What is the best way to work with subprojects ?**

Thu, 03/24/2011 - 05:21 — hmenning

I like to work with a couple master projects and have sub projects within these master projects.

For example. I have a project - Development new software. Within that project i got a sub project release Q1, release Q2 etc.

I implemented this in the Organizer add-on, by creating 5 seperat projects:

Development new software

Release Q1 etc.

I keep track of all actions on the current developments in Development new software and specific items / information for the to be planned release in Q3 i connect to the seperate project Release Q3...

Is there a better way, because I corrently see a large grow of the number of projects i got. [‹ syncing destop/laptop by simplesyn](http://ceptara.com/node/496) [1] [choosing the "Sent Items" folder for Follow Up Conversion to](http://ceptara.com/node/489)  $Tasks > [2]$ 

• [Organizer Forum](http://ceptara.com/forum/2) [3]

## **Source URL:** <http://ceptara.com/node/493>

## **Links:**

[1] http://ceptara.com/node/496

- [2] http://ceptara.com/node/489
- [3] http://ceptara.com/forum/2